Your French class is going to use Duolingo at school. These are the instructions to join French 8!

If you are on a computer, go here:

http://duolingo.com/o/ruqzpj

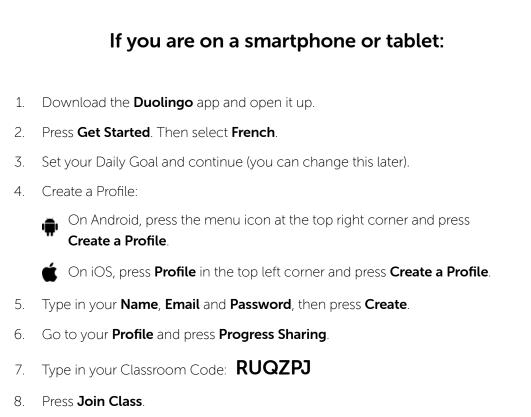